**Step 1: eLC Flowchart** 

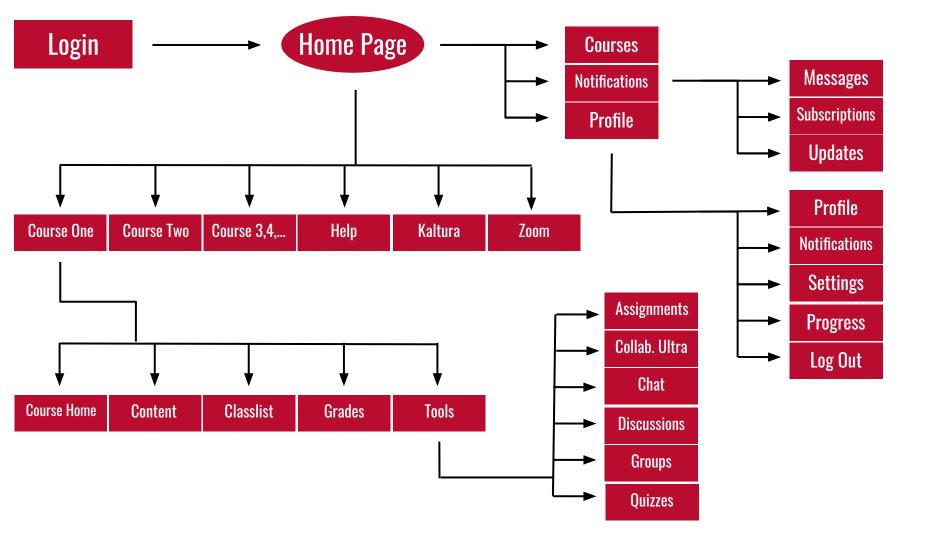

# Step 2: Wireframes

Shows the original site, the redesigned wireframes, and then the annotations for the wireframes.

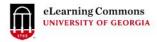

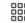

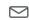

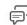

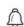

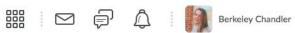

Help V Kaltura V Zoom V

### Welcome Berkeley!

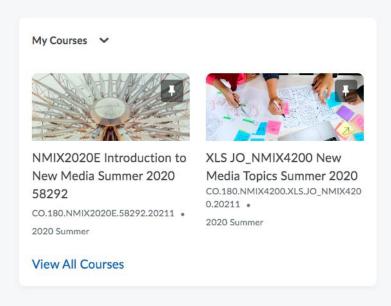

| alendar 🗸            |   |
|----------------------|---|
| Friday, July 3, 2020 | D |
| Upcoming events      | Þ |
| odates               |   |

## Welcome, [User Name]!

Course One Course Two

Calendar

Help

Course Three Course Four

General

Toom

**View All Courses** 

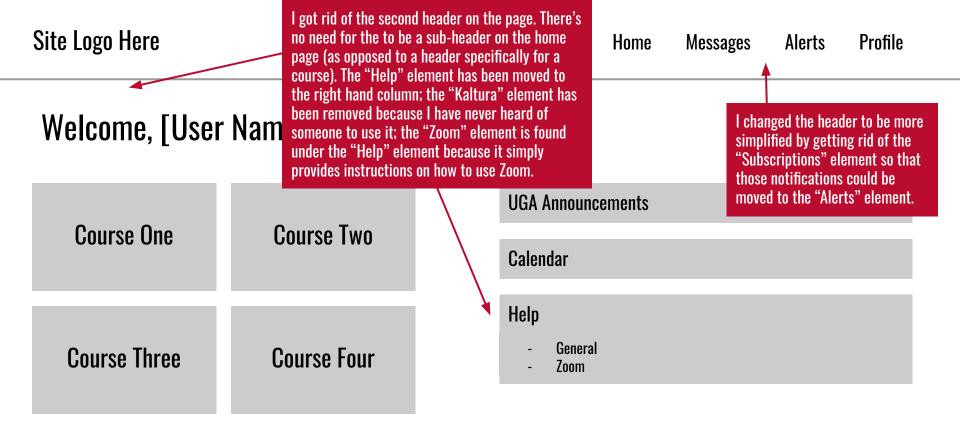

**View All Courses** 

### 

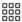

×

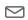

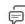

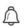

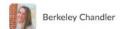

Course Home Content Classlist Grades Tools >

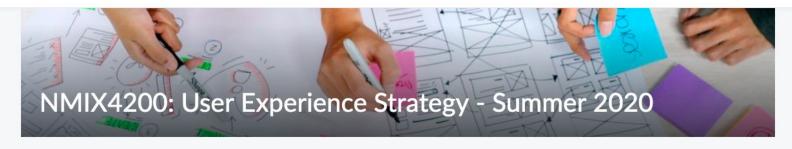

#### Click to Access Course Content

Course Announcements >

Welcome!

Welcome to User Experience Strategy!

Calendar V Friday, July 3, 2020 D **Upcoming events** 

There are no current updates for XLS

Updates V

JO\_NMIX4200 New Media Topics Summer

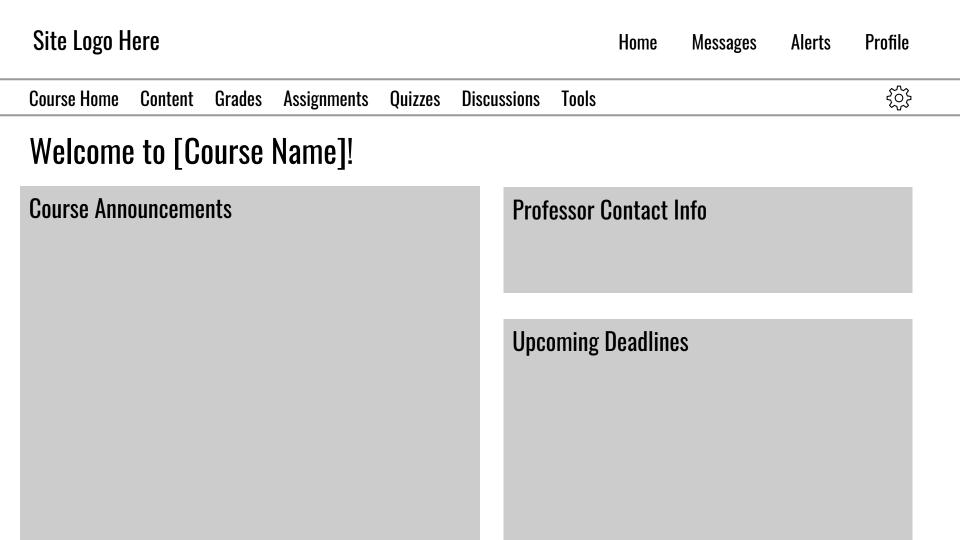

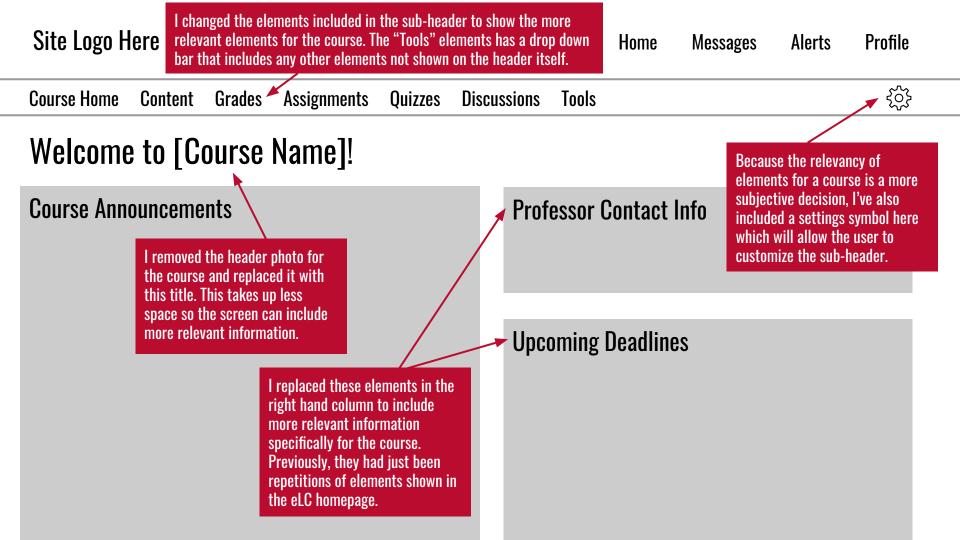

## Step 3: Mockup

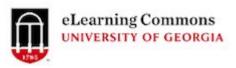

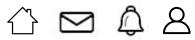

## Welcome, Berkeley!

NMIX 2020: Intro to New Media NMIX 4200: UX Strategy

NMIX 4110: New Media Production NMIX 4111: New Media Design

**View All Courses** 

**UGA Announcements** ~

Calendar 🕶

Help

- <u>General</u>
- <u>Zoom</u>

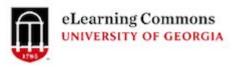

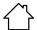

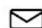

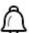

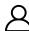

Course Home

Content

Grades

Assignments

Quizzes

Discussions

Tools

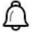

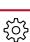

### Welcome to NMIX 4200: UX Strategy!

### **Course Announcements**

7/3/20

Remember to keep working on your third design drill!

7/1/20

Usability Protocols are currently being graded; they all look great so far!

6/22/20

Don't forget your Usability Protocols are due this coming Sunday.

### **Professor Contact Info**

Leah Moss

leahmoss@uga.edu Preferred Method of Contact: Slack

### **Upcoming Deadlines**

7/6/20 Design Drill 3

See More